# Package 'pageRank'

October 18, 2022

- Title Temporal and Multiplex PageRank for Gene Regulatory Network Analysis
- Version 1.6.0
- Description Implemented temporal PageRank analysis as defined by Rozenshtein and Gionis. Implemented multiplex PageRank as defined by Halu et al. Applied temporal and multiplex PageRank in gene regulatory network analysis.

Depends  $R$  ( $>= 4.0$ )

License GPL-2

Encoding UTF-8

LazyData true

- Imports GenomicRanges, igraph, motifmatchr, stats, utils, grDevices, graphics
- Suggests bcellViper, BSgenome.Hsapiens.UCSC.hg19, JASPAR2018, TxDb.Hsapiens.UCSC.hg19.knownGene, org.Hs.eg.db, TFBSTools, GenomicFeatures, annotate

biocViews StatisticalMethod, GeneTarget, Network

URL <https://github.com/hd2326/pageRank>

BugReports <https://github.com/hd2326/pageRank/issues>

RoxygenNote 6.1.99.9001

git\_url https://git.bioconductor.org/packages/pageRank

git\_branch RELEASE\_3\_15

git\_last\_commit 5484300

git\_last\_commit\_date 2022-04-26

Date/Publication 2022-10-18

Author Hongxu Ding [aut, cre, ctb, cph]

Maintainer Hongxu Ding <hd2326@columbia.edu>

## <span id="page-1-0"></span>R topics documented:

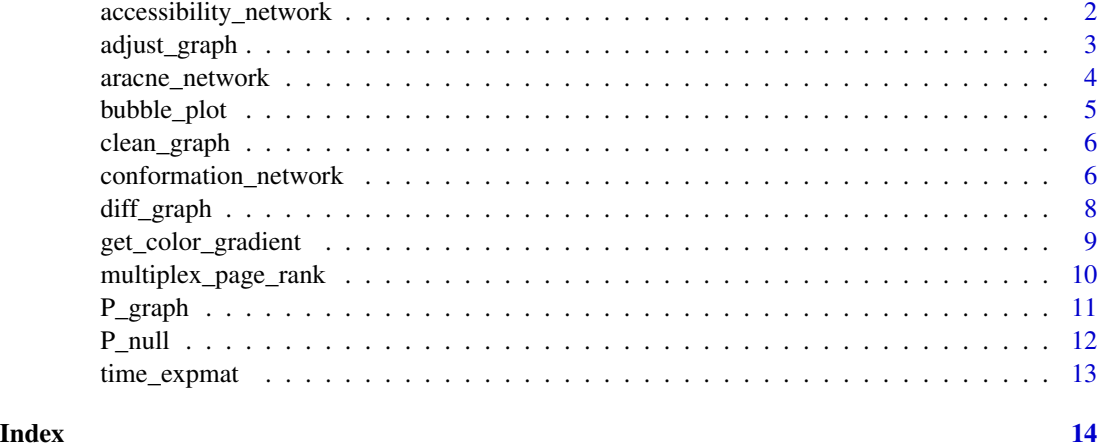

accessibility\_network *Build Network from Accessibility Peaks.*

#### Description

Build network from accessibility, e.g. ATAC-Seq peaks.

#### Usage

```
accessibility_network(table, promoter, pfm, genome, p.cutoff = 5e-05, w = 7)
```
#### Arguments

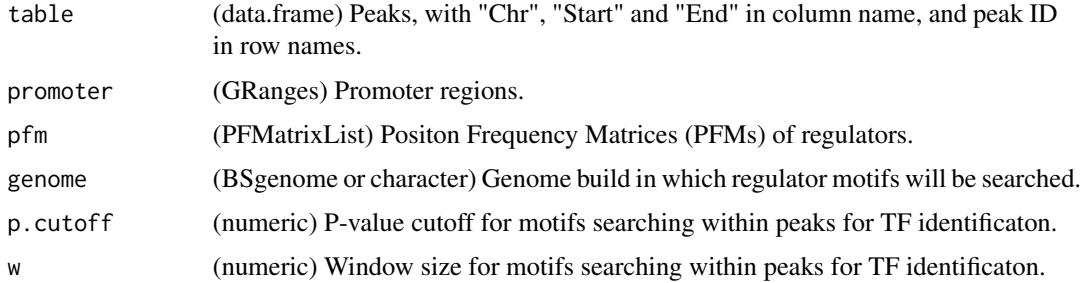

#### Value

(data.frame) Network, with "reg" and "target" in column name.

#### Author(s)

DING, HONGXU (hd2326@columbia.edu)

#### <span id="page-2-0"></span>adjust\_graph 3

#### Examples

```
table <- data.frame(Chr=c("chr1", "chr1"), Start=c(713689, 856337),
                    End=c(714685, 862152), row.names=c("A", "B"),
                    stringsAsFactors=FALSE)
regulators=c("FOXF2", "MZF1")
#peaks and regulators to be analyzed
library(GenomicRanges)
library(GenomicFeatures)
library(TxDb.Hsapiens.UCSC.hg19.knownGene)
library(org.Hs.eg.db)
library(annotate)
promoter <- promoters(genes(TxDb.Hsapiens.UCSC.hg19.knownGene))
names(promoter) <- getSYMBOL(names(promoter), data="org.Hs.eg")
promoter <- promoter[!is.na(names(promoter))]
#get promoter regions
library(JASPAR2018)
library(TFBSTools)
library(motifmatchr)
pfm <- getMatrixSet(JASPAR2018, list(species="Homo sapiens"))
pfm <- pfm[unlist(lapply(pfm, function(x) name(x))) %in% regulators]
#get regulator position frequency matrix (PFM) list
library(BSgenome.Hsapiens.UCSC.hg19)
```

```
accessibility_network(table, promoter, pfm, "BSgenome.Hsapiens.UCSC.hg19")
#generate network
```
adjust\_graph *Re-calculate PageRank*

#### Description

Re-calculate PageRank with updated damping factor, personalized vector and edge weights.

#### Usage

```
adjust_{graph(graph, damping = 0.85, personalized = NULL, weights = NULL)
```
#### **Arguments**

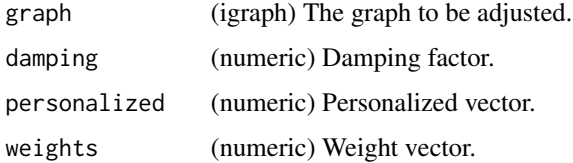

<span id="page-3-0"></span>(igraph) Network with updated "pagerank" as vertex attribute.

#### Author(s)

DING, HONGXU (hd2326@columbia.edu)

#### Examples

```
library(igraph)
set.seed(1)
graph <- igraph::erdos.renyi.game(100, 0.01, directed = TRUE)
igraph::V(graph)$name <- 1:100
igraph::V(graph)$pagerank <- igraph::page_rank(graph, damping=0.85)$vector
adjust_graph(graph, damping=0.1)
```
aracne\_network *Re-format ARACNe Network.*

#### Description

Re-format ARACNe network in regulon object to data.frame with regulator, target and direction columns.

#### Usage

```
aracne_network(regulon)
```
#### Arguments

regulon (regulon) ARACNe network.

#### Value

(data.frame) Network, with "reg", "target" and "direction" in column name. For direction, 1/0 denotes positive/negative regulation.

#### Author(s)

DING, HONGXU (hd2326@columbia.edu)

```
library(bcellViper)
data(bcellViper)
aracne_network(regulon[1:10])
```
<span id="page-4-0"></span>

#### Description

Make bubbleplot.

#### Usage

```
bubble_plot(
  s_mat,
 c_mat,
 n_mat,
 col = colorRampPalette(c("Blue", "Grey", "Red"))(100),
 breaks = seq(-2, 2, length.out = 100),
 main = NULL
)
```
#### Arguments

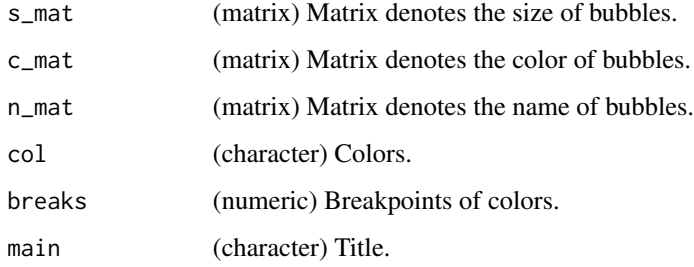

#### Value

(NULL) A bubbloplot.

#### Author(s)

DING, HONGXU (hd2326@columbia.edu)

```
s_mat <- c_mat <- n_mat <- matrix(1:12, 3, 4, dimnames=list(1:3, 1:4))
bubble_plot(s_mat, c_mat, n_mat, breaks=seq(1, 12, length.out=100), main="")
```
<span id="page-5-0"></span>clean\_graph *Clean Graph*

#### Description

Remove graph nodes by residing subgraph sizes, vertex names and PageRank values.

#### Usage

```
clean_graph(graph, size = NULL, vertices = NULL, pagerank = NULL)
```
#### Arguments

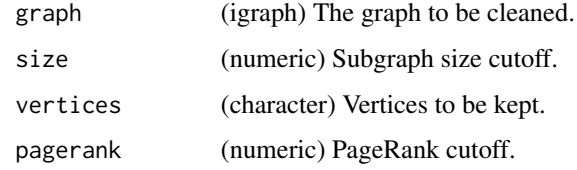

#### Value

(igraph) Network updated "pagerank" as vertex attribute.

#### Author(s)

DING, HONGXU (hd2326@columbia.edu)

#### Examples

```
library(igraph)
set.seed(1)
graph <- igraph::erdos.renyi.game(100, 0.01, directed = TRUE)
igraph::V(graph)$name <- 1:100
igraph::V(graph)$pagerank <- igraph::page_rank(graph)$vector
clean_graph(graph, size=5)
```
conformation\_network *Build Network from Conformation Peaks.*

#### Description

Build network from conformation, e.g. HiChIP records.

conformation\_network 7

#### Usage

```
conformation_network(
  table,
  promoter,
  pfm,
  genome,
  range = 500,
  p.cutoff = 5e-05,
  w = 7\mathcal{L}
```
#### Arguments

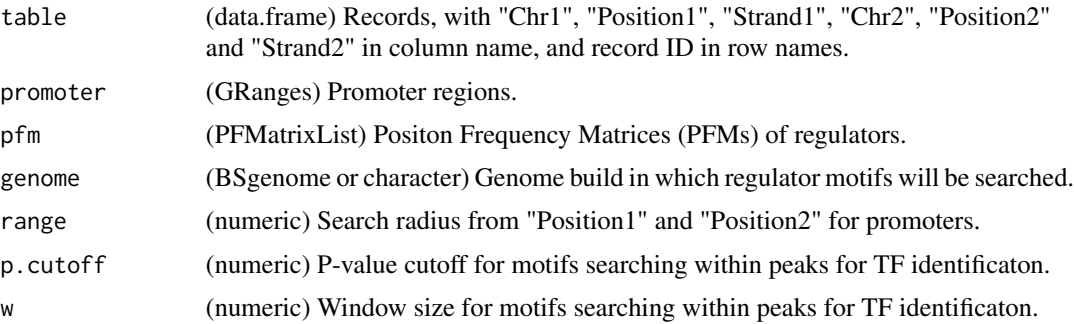

#### Value

(data.frame) Network, with "reg" and "target" in column name.

#### Author(s)

DING, HONGXU (hd2326@columbia.edu)

```
table <- data.frame(Chr1=c("chr1", "chr1"),
                    Position1=c(569265, 713603),
                    Strand1=c("+", "+"),
                    Chr2=c("chr4", "chr1"),
                    Position2=c(206628, 715110),
                    Strand2=c("+", "-"),row.names=c("A", "B"), stringsAsFactors=FALSE)
regulators=c("FOXF2", "MZF1")
#peaks and regulators to be analyzed
library(GenomicRanges)
library(GenomicFeatures)
library(TxDb.Hsapiens.UCSC.hg19.knownGene)
library(org.Hs.eg.db)
library(annotate)
promoter <- promoters(genes(TxDb.Hsapiens.UCSC.hg19.knownGene))
```
#### <span id="page-7-0"></span>8 diff\_graph

```
names(promoter) <- getSYMBOL(names(promoter), data="org.Hs.eg")
promoter <- promoter[!is.na(names(promoter))]
#get promoter regions
library(JASPAR2018)
library(TFBSTools)
library(motifmatchr)
pfm <- getMatrixSet(JASPAR2018, list(species="Homo sapiens"))
pfm <- pfm[unlist(lapply(pfm, function(x) name(x))) %in% regulators]
#get regulator position frequency matrix (PFM) list
library(BSgenome.Hsapiens.UCSC.hg19)
conformation_network(table, promoter, pfm, "BSgenome.Hsapiens.UCSC.hg19")
```
diff\_graph *Calculate Temporal PageRank from Two Graphs*

#### Description

Calculate temporal PageRank by changing edges between graph1 and graph2. This is a simplified version of temporal PageRank described by Rozenshtein and Gionis, by only analyzing temporally adjacent graph pairs.

#### Usage

diff\_graph(graph1, graph2)

#### Arguments

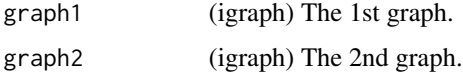

#### Value

(igraph) Network graph1-graph2 with "moi (mode of interaction)" and "pagerank" as edge and vertex attributes.

#### Author(s)

DING, HONGXU (hd2326@columbia.edu)

#### References

Rozenshtein, Polina, and Aristides Gionis. "Temporal pagerank." Joint European Conference on Machine Learning and Knowledge Discovery in Databases. Springer, Cham, 2016.

#### <span id="page-8-0"></span>get\_color\_gradient 9

#### Examples

```
library(igraph)
set.seed(1)
graph1 <- igraph::erdos.renyi.game(100, 0.01, directed = TRUE)
igraph::V(graph1)$name <- 1:100
set.seed(2)
graph2 <- igraph::erdos.renyi.game(100, 0.01, directed = TRUE)
igraph::V(graph2)$name <- 1:100
diff_graph(graph1, graph2)
```
get\_color\_gradient *Generate Color Gradient*

#### Description

Generate color gradient for, e.g. gene expression.

#### Usage

```
get_color_gradient(
 x,
 col = colorRampPalette(c("Blue", "Red"))(100),
 breaks = seq(-2, 2, length.out = 100)\mathcal{L}
```
#### Arguments

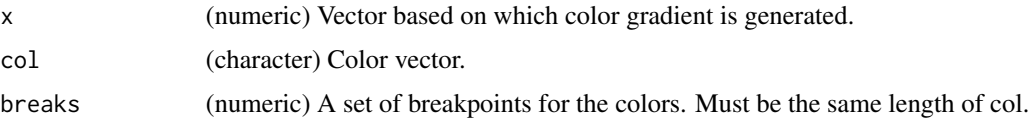

#### Value

(character) Colors.

#### Author(s)

DING, HONGXU (hd2326@columbia.edu)

#### Examples

get\_color\_gradient(-2:2)

#### <span id="page-9-0"></span>Description

Calculate multiplex PageRank following defination by Halu et al.

#### Usage

```
multiplex_page_rank(graph, ..., beta = 1, gamma = 1, damping = 0.85)
```
#### Arguments

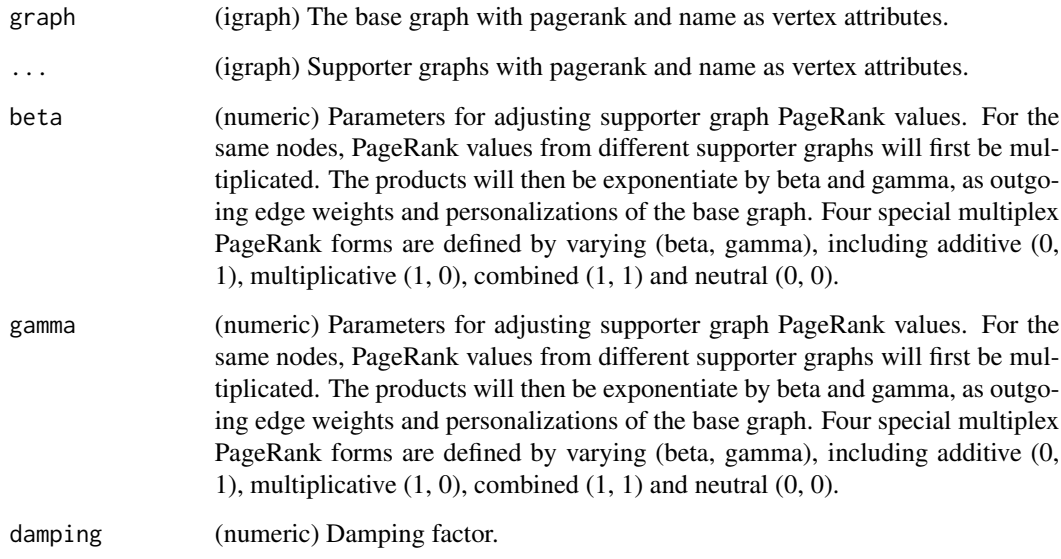

#### Value

(numeric) Multiplex PageRank values.

#### Author(s)

DING, HONGXU (hd2326@columbia.edu)

#### References

Halu, Arda, et al. "Multiplex pagerank." PloS one 8.10 (2013).

#### <span id="page-10-0"></span> $P_{\perp}$ graph 11

#### Examples

```
library(igraph)
set.seed(1)
graph1 <- igraph::erdos.renyi.game(100, 0.01, directed = TRUE)
igraph::V(graph1)$name <- 1:100
igraph::V(graph1)$pagerank <- igraph::page_rank(graph1)$vector
set.seed(2)
graph2 <- igraph::erdos.renyi.game(100, 0.01, directed = TRUE)
igraph::V(graph2)$name <- 1:100
igraph::V(graph2)$pagerank <- igraph::page_rank(graph2)$vector
multiplex_page_rank(graph1, graph2)
```
P\_graph *Build Probability-Based Network*

#### Description

Build probability-based regulator-target interaction network.

#### Usage

```
P_graph(
  expmat,
  net,
  sep = 5,
  method = c("difference", "mi"),
  null = NULL,threshold = 0.001\mathcal{L}
```
### Arguments

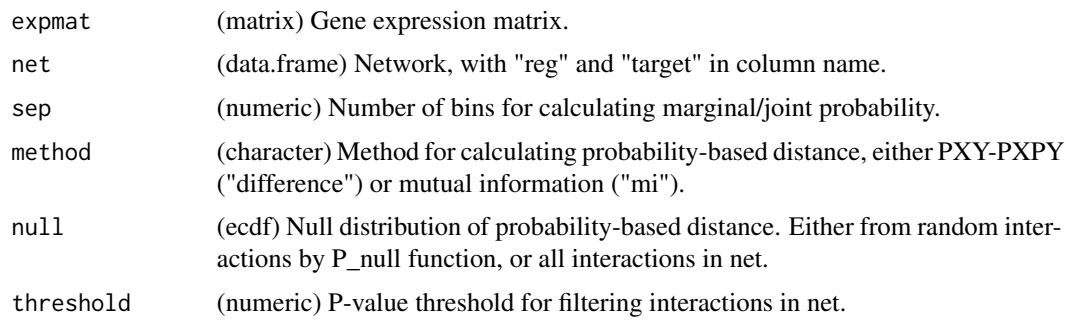

#### Value

(igraph) Network graph with "pvalue" and "direction", and "pagerank" as edge/vertex attributes.

#### Author(s)

DING, HONGXU (hd2326@columbia.edu)

#### Examples

```
library(bcellViper)
data(bcellViper)
dset <- exprs(dset)
net <- do.call(rbind, lapply(1:10, function(i, regulon){
  data.frame(reg=rep(names(regulon)[i], 10),
             target=names(regulon[[i]][[1]])[1:10],
             direction=rep(1, 10),
             stringsAsFactors = FALSE)}, regulon=regulon))
P_graph(dset, net, method="difference", null=NULL, threshold=0.05)
```
P\_null *Build Null Distribution of Probability-Based Distance*

#### Description

Build null model for evaluating the significance of interactions by generating random regulatortarget pairs.

#### Usage

```
P_null(expmat, net, n = 10000, sep = 5, method = c("difference", "mi"))
```
#### Arguments

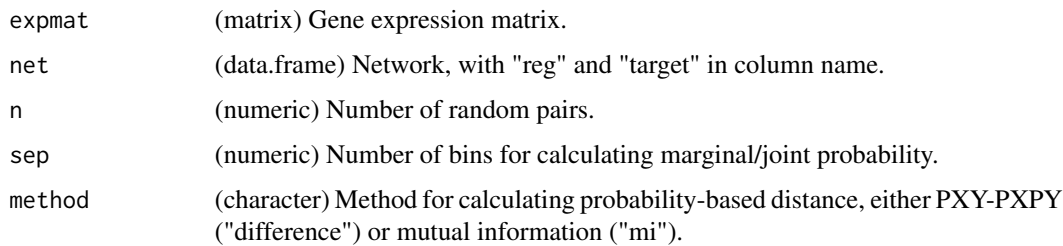

#### Value

(ecdf) ECDF of null distribution.

#### Author(s)

DING, HONGXU (hd2326@columbia.edu)

<span id="page-11-0"></span>

#### <span id="page-12-0"></span>time\_expmat 13

#### Examples

```
library(bcellViper)
data(bcellViper)
dset <- exprs(dset)
net <- do.call(rbind, lapply(1:10, function(i, regulon){
  data.frame(reg=rep(names(regulon)[i], 10),
             target=names(regulon[[i]][[1]])[1:10],
             direction=rep(1, 10),
             stringsAsFactors = FALSE)}, regulon=regulon))
P_null(dset, net, n=100, method="difference")
```
time\_expmat *Generate Timewise Average Gene Expression*

#### Description

Generate timewise average gene expression.

#### Usage

```
time_expmat(time, expmat)
```
#### Arguments

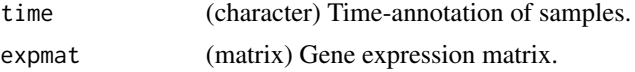

#### Value

(matrix) Time-wise average gene expression.

#### Author(s)

DING, HONGXU (hd2326@columbia.edu)

```
expmat <- matrix(rnorm(90), 10, 9, dimnames=list(LETTERS[1:10], 1:9))
time <- c(rep("T1", 3), rep("T2", 3), rep("T3", 3))
time_expmat(time, expmat)
```
# <span id="page-13-0"></span>Index

accessibility\_network, [2](#page-1-0) adjust\_graph, [3](#page-2-0) aracne\_network, [4](#page-3-0)

bubble\_plot, [5](#page-4-0)

clean\_graph, [6](#page-5-0) conformation\_network, [6](#page-5-0)

diff\_graph, [8](#page-7-0)

get\_color\_gradient, [9](#page-8-0)

multiplex\_page\_rank, [10](#page-9-0)

P\_graph, [11](#page-10-0) P\_null, [12](#page-11-0)

time\_expmat, [13](#page-12-0)